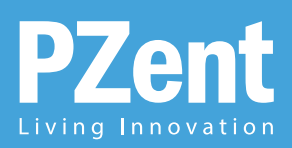

# Smart Home

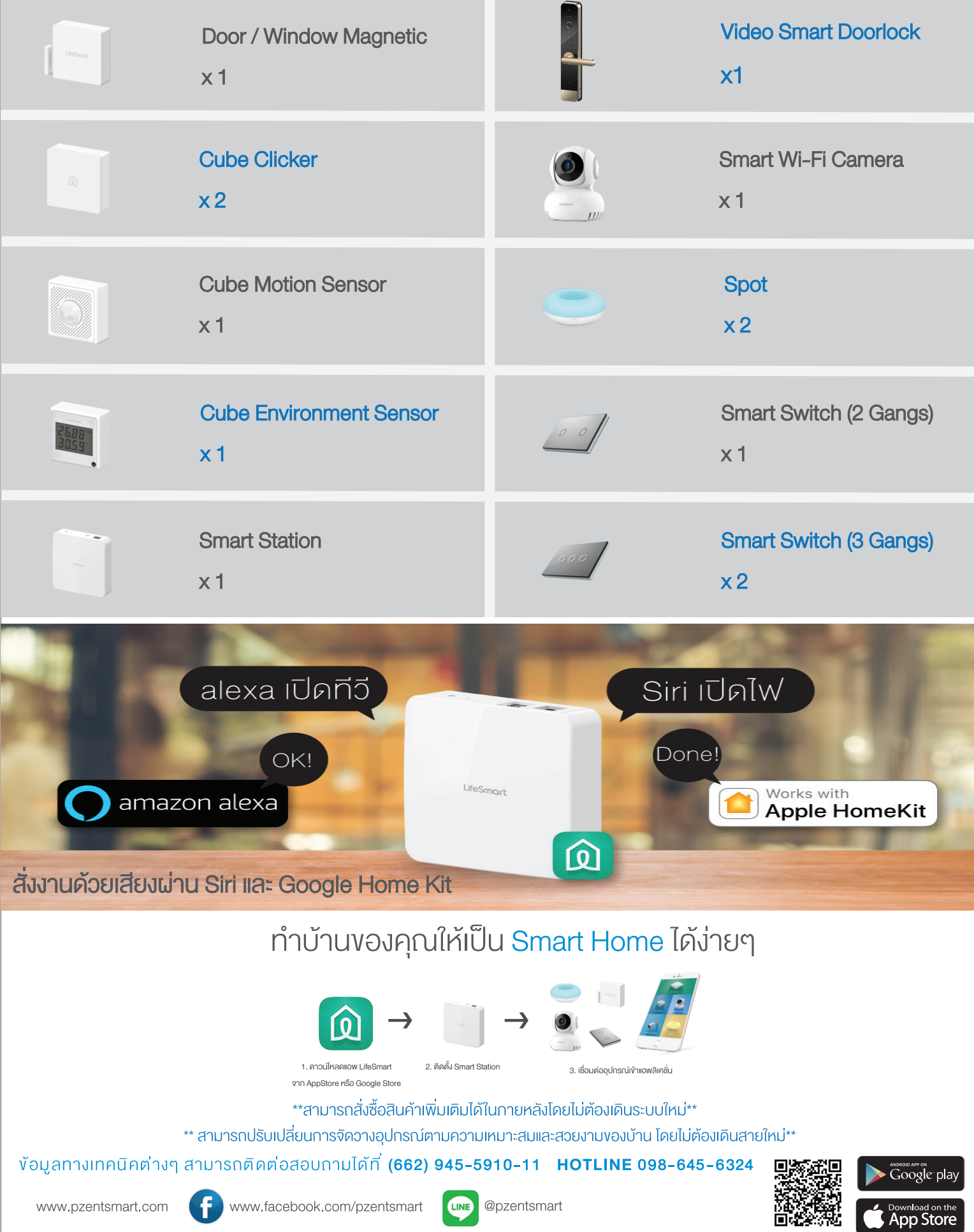

## 1. ประตูทางเข้าบ้าน Entrance Way

#### ตั้งค่า เมื่ออยู่บ้าน (At Home)

- เปิดประตูด้วยการแสกนนิ้ว, NFC หรือกครหัส พร้อมกำหนดสิทธิ์เข้าบ้านได้
- ตั้งค่าให้ไฟเปิด เมื่อกลับเข้ามาในบ้าน
- กคปุ่มจาก Clicker สิ่งเปิคปิคอุปกรณ์ทั้งหมคหรือบางส่วนได้ในทีเคียว

#### ตั้งค่า เมื่ออยู่นอกบ้าน (Away Home)

- ส่งรหัสผ่านให้ผู้มาเยือน เช่น แม่บ้าน, เพื่อน หรือญาติพี่น้อง เพื่อเปิดประตูเข้ามาได้ - แจ้งเตือน พร้อมส่งภาพนิ่ง เข้ามายังแอพลิเคชั่น และตรวจดูห้องได้แบบ Real Time

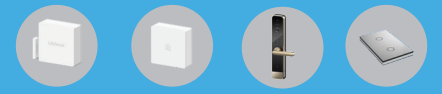

# 2. ห้องนั่งเล่น Living Room

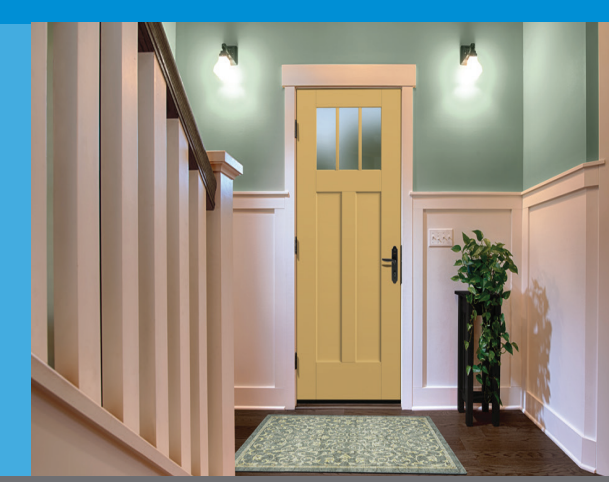

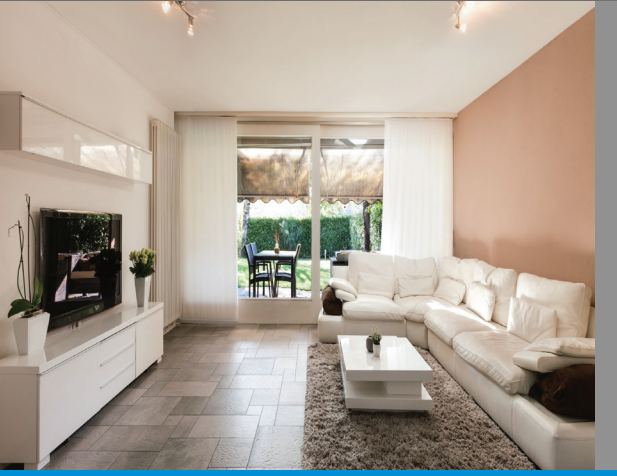

#### <u>ตั้งค่า เมื่ออยู่บ้าน (At Home)</u>

- สั่งเปิดทีวี ไฟ ค้วยเสียง ผ่าน Siri และ Google Home Kit
- ตั้งค่าให้ไฟเปิด เมื่อเคินผ่านหรือขึ้นบันไดในยามวิกาล

#### ตั้งค่า เมื่ออยู่นอกบ้าน (Away Home)

- สั่งเปิดปิด ตรวจสถานะอุปกรณ์ภายในบ้านได้ผ่านแอพลิเคชั่น
- ตรวจคภาพภายในบ้านแบบ Real Time เพื่อตรวจความเรียบร้อย
- ตรวจเช็คสถานะเครื่องปรับอากาศเพื่อลดความชื้นและประหยัดพลังงาน กรณีที่ไม่ได้อยู่บ้าน

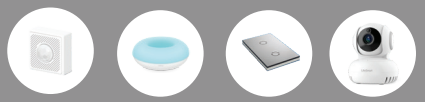

### 3. KOJUOU Bedroom

#### ตั้งค่า เมื่ออยู่บ้าน (At Home)

- ควบคุมปรับระคับอุณหภูมิเครื่องปรับอากาศได้จากแอพลิเคชั่น
- สิ่งเปิดปิดอปกรณ์ภายในห้องทั้งหมดพร้อมกัน ได้ด้วยการกด Cube Clicker ป่มเคียว
- สิ่งเปิดปิดไฟ โทรทัศน์ ด้วยระบบเสียงผ่าน Siri และ Google Home Kit

#### ตั้งค่า เมื่ออย่นอกบ้าน (Away Home)

- ตรวจสอบสถานะเครื่องปรับอากาศ สิ่งเปิดปิดได้จากนอกบ้าน รวมถึงตั้งเวลาทำงานได้

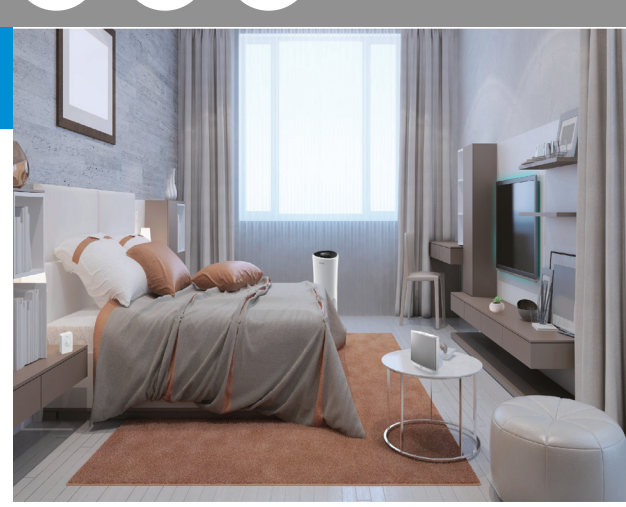

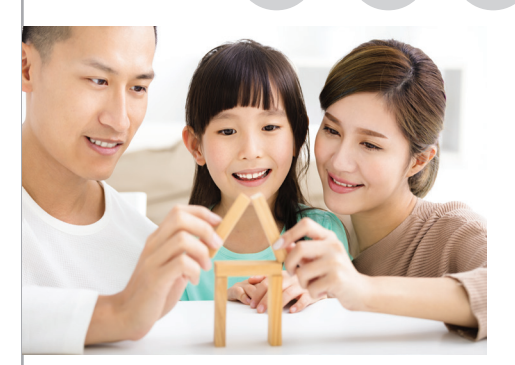

# Package สำหรับบ้านเคี่ยว

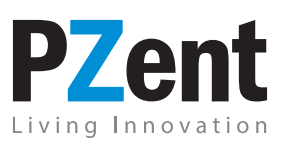

#### PZent Technology CO., LTD

28/4 Moo.8 Soi Ramintra 45/1, Ramintra Rd., Tharang, Bangkhend, Bangkok 10230, Thailand Tel: +662 9455910-11 | Fax: +662 9455912 | Mobile: +6698 645 6324 www.pzentsmart.com Facebook: www.facebook.com/pzentsmart | Line ID: PZent